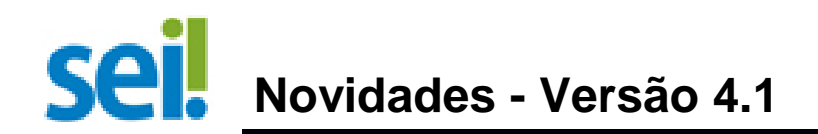

- 1. Adicionado Plano de Trabalho com sugestão de etapas e itens associados com o tipo de processo;
- 2. Novo conjunto de funcionalidades para Avaliação Documental;
- 3. Painel de Controle exibe mais informações com leiaute em cartões e ícone para acesso rápido na barra superior;
- 4. Reabertura Programada de processos;
- 5. Possibilidade de sinalizar processos como prioritários (ex.: Idoso, PcD, ...);
- 6. Nova tela para Consulta Processual externa;
- 7. No cadastro de documento agora é possível informar um valor monetário (configurável no tipo do documento) e na pesquisa foi adicionado um novo filtro correspondente;
- 8. Nova funcionalidade para cadastro de avisos no Controle de Processos e no Painel de Controle;
- 9. Melhorias na acessibilidade com novas teclas de atalho e tela descritiva disponível por meio de ícone na barra superior;
- 10. Novo relatório para os administradores com os processos que tramitaram pelo SEI Federação;
- 11. Melhoria no gerenciamento de Grupos de Blocos exibindo um resumo do uso e facilitando a exclusão;
- 12. Agora ao acessar uma funcionalidade na árvore de processo os demais botões do protocolo permanecem visíveis. Antes os botões sumiam sendo necessário clicar novamente no processo ou documento para escolher outro botão;
- 13. Em dispositivos móveis foi adicionada navegação por pastas e um ícone flutuante que permite navegar entre a árvore e o detalhe do protocolo selecionado;
- 14. Adicionado menu para cópia de dados da unidade na árvore de processo (ao clicar na sigla da unidade associada com o documento);
- 15. Possibilidade de limitar quais órgãos podem pesquisar em determinado órgão (opção "Restringir pesquisa interna aos órgãos informados" no cadastro de Órgão);
- 16. Aumento no tamanho do texto de marcadores para até 500 caracteres;
- 17. Aumento no tamanho do nome de tipos de documento para até 100 caracteres;
- 18. Novo script para remoção de versões de documentos assinados permitindo liberar espaço na base de dados;
- 19. Novo parâmetro ID\_PAIS\_BRASIL permitindo parametrizar esse valor em instituições que não utilizam a tabela de países disponibilizada na base padrão;
- 20. Adicionadas novas opções para o mecanismo de Captcha no SIP/SEI;
- 21. No SIP: adicionada possibilidade de sinalizar perfis que requerem autenticação em dois fatores;
- 22. No SIP: permitido cadastramento de pausa na autenticação em dois fatores para os usuários (ex.: perda, roubo ou esquecimento do celular);
- 23. No SIP: adicionado cadastro manual do código QR para habilitação da autenticação em dois fatores (quando não é possível ler o código QR com a câmera);
- 24. No SIP: o perfil "Cadastro de Usuários e Unidades" agora também permite controlar bloqueios de usuários e pausas no 2FA;
- 25. Novas telas alternativas para configuração dos sistemas SEI/SIP (menu Infra/Configuração do Sistema) com descrição dos valores possíveis para os parâmetros.

## **Variáveis, Web Services e API de Módulos**

- 26. Nos modelos de documento agora é possível referenciar individualmente os dados dos 3 primeiros interessados ou destinatários (ex.: @nome\_interessado@, @nome\_interessado\_2@, @nome interessado 3@, @cpf interessado@, @cpf interessado 2@, @cpf interessado 3@, ...);
- 27. Os e-mails da unidade também podem ser referenciados pela ordem de cadastro @email\_unidade@, @email\_unidade\_2@ e @email\_unidade\_3@;
- 28. Outras variáveis adicionadas: @email\_usuario@, @numero\_passaporte\_destinatario@, @pais passaporte destinatario@, @titulo destinatario@, @titulo abreviatura destinatario@, @funcao destinatario@, acategoria destinatario@, acatigo orgao minuscula@, @artigo orgao maiuscula@, @cnpj orgao@, @endereco orgao@, @cep orgao@, @sigla uf orgao@, @hifen bairro orgao@, @complemento endereco orgao@ e @cidade\_orgao@;
- 29. Ao informar interessados, remetentes e destinatários é possível utilizar os novos atributos IdContato, Cpf e Cnpj;
- 30. Na geração de documentos foi adicionada possibilidade de informar o conteúdo para seções específicas do documento;
- 31. Na geração de documento a estrutura Documento contém os novos atributos opcionais DinValor, ConteudoSecoes e IdItemEtapa;
- 32. A consulta de documentos aceita novo parâmetro SinRetornarBlocos (retorna os blocos que contém o documento na unidade) e na estrutura RetornoConsultaDocumento foram incluídos os novos atributos DinValor e Blocos;
- 33. Na geração de processo a estrutura Procedimento contém novo atributo IdTipoPrioridade;
- 34. Na consulta de processos a estrutura RetornoConsultaProcedimento contém o novo atributo TipoPrioridade;
- 35. No serviço listarTiposProcedimento foi adicionado parâmetro SinIndividual (retorna apenas os tipos de processos sinalizados como únicos no órgão por usuário interessado);
- 36. Novos serviços/operações: listarTiposPrioridade, concluirBloco, reabrirBloco e devolverBloco;
- 37. Novos eventos: alterarProcesso, alterarDocumento, validarEliminacaoProcesso, eliminarProcesso, validarEliminacaoDocumento, eliminarDocumento, desativarUsuario, reativarUsuario, validarContato, substituirContato, verificarAcessoTipoContato, montarMenuConsultaProcessual, processarPesquisaRapida, tratarLinkSemAssinatura e processarPaginaInclusaoDocumentoItemEtapa;